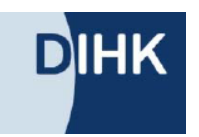

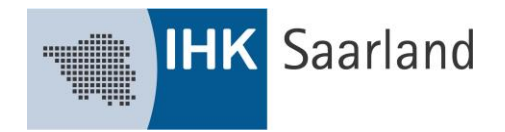

## **Lockdown im Einzelhandel: Was tun?**

Ab dem 16.12.2020 müssen die meisten Ladengeschäfte schließen. **Abhol- und Lieferservices** sind grundsätzlich weiter erlaubt. Genaueres regeln die jeweiligen Verordnungen der Länder (Corona-VO Saarland). Neben dem **Verkauf über Plattformen oder Online-Shop** sind **Abholung und Lieferung**, Möglichkeiten, die Sie lokal nutzen können.

**Nutzen Sie Ihr Ladengeschäft**: Weisen Sie Ihre Kunden an der Ladentür und in den Schaufenstern auf Ihr Beratungsangebot (z.B. telefonisch, per Mail oder per WhatsApp) während des Lockdowns hin Praxisbeispiel: [https://www.facebook.com/ModehausMehler\)](https://www.facebook.com/ModehausMehler). Bezeichnen Sie die Waren im Schaufenster genau und denken Sie auch an die Preisauszeichnung.

Organisieren Sie ggf. mit weiteren Einzelhändlern aus der **Nachbarschaft oder der Werbegemeinschaft** einen **lokalen Lieferservice** – so haben Sie weniger Aufwand und können ein größeres Gebiet abdecken. Alternativ können Sie auch bei Taxibetrieben oder Apotheken mit eigenem Zustellfahrer nachfragen, ob sie Ihre Waren mit ausliefern. (Gibt es dazu vielleicht eine App / Online-Lösung?).

## **Wenn Sie Abholung vereinbaren, beachten Sie Folgendes:**

- Möglichst mit Terminvereinbarung um Warteschlangen zu vermeiden. Dafür gibt es Ticketund Zeitbuchungssysteme. Viele Anbieter finden Sie in unserer Datenbank zu "Digitalen [Lösungen gegen Corona-Frust"](https://www.ihk.de/digitale-anwendungen) [\(https://www.ihk.de/digitale-anwendungen\)](https://www.ihk.de/digitale-anwendungen)
- Kontaktlose Übergabe an einem Ort außerhalb Ihrer Verkaufsfläche (z.B. ein Bereich vor dem Laden, anbieteroffene [Paketboxen](https://www.linkedin.com/feed/hashtag/?keywords=%23Paketboxen) oder Ablage im Kofferraum des Kundenautos): Überreichen der Ware unter Einhaltung eines Mindestabstandes von 1,5 m (z.B. Ware in Sichtweite ablegen, anschließend kann Kunde Ware in Empfang nehmen). Oder sprechen Sie mit Betrieben, die offen haben dürfen (z.B. Tankstellen, Bäckereien), ob Kunden dort Ihre Bestellungen abholen können.
- Möglichst kontaktlose Bezahlung oder Vorab-Zahlung (z.B. mi[t PayPal](https://www.paypal.com/de/business/getting-started) [\(https://www.paypal.com/de/business/getting-started\)](https://www.paypal.com/de/business/getting-started), das beschleunigt den Abholvorgang. Grundsätzlich können Sie aber auch Bargeld annehmen. Beachten Sie, dass das ebenfalls kontaktlos geschehen muss. Vor allem bei Stammkunden können Sie auch mit Rechnungen arbeiten. Oder Sie nutzen Vorab-Überweisungen bzw. Lastschriften [\(Übersicht zu](https://www.ccv.eu/de/zahlungsarten-einzelhandel)  [Zahlungsmethoden im Handel,](https://www.ccv.eu/de/zahlungsarten-einzelhandel) [https://www.ccv.eu/de/zahlungsarten-einzelhandel/\)](https://www.ccv.eu/de/zahlungsarten-einzelhandel/)

## **Werden Sie digital sichtbar bzw. aktualisieren Sie Ihre Daten!**

Nutzen Sie digitale Tools um Kunden live zu beraten.

Umfassende Einführung:

- Online-Seminar[: Schritt für Schritt zur digitalen Sichtbarkeit](https://youtu.be/3KW_h_QOgwU) des Mittelstand 4.0- Kompetenzzentrums Handel [\(https://youtu.be/3KW\\_h\\_QOgwU\)](https://youtu.be/3KW_h_QOgwU)
- Infoblatt ["Der Einzelhandel braucht mehr digitale Sichtbarkeit!"](https://kompetenzzentrumhandel.de/wp-content/uploads/2020/07/2020-07-31-infoblatt_digitale-sichtbarkeit.pdf) [\(https://kompetenzzentrumhandel.de/wp-content/uploads/2020/07/2020-07-31](https://kompetenzzentrumhandel.de/wp-content/uploads/2020/07/2020-07-31-infoblatt_digitale-sichtbarkeit.pdf) [infoblatt\\_digitale-sichtbarkeit.pdf\)](https://kompetenzzentrumhandel.de/wp-content/uploads/2020/07/2020-07-31-infoblatt_digitale-sichtbarkeit.pdf)

## **Ganz konkret und schnell umsetzbar:**

• Überprüfen Sie Ihren Google Business-Auftritt und **weisen Sie auf Abhol- und Lieferservice hin**. Wie das alles geht, erfahren Sie in einer Checkliste des Mittelstand 4.0-

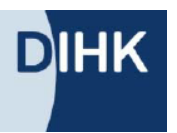

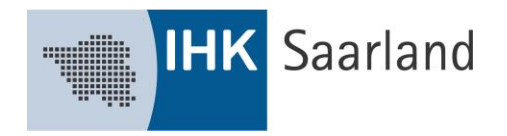

Kompetenzzentrums Handel "[Mehr Sichtbarkeit im Netz](https://kompetenzzentrumhandel.de/wp-content/uploads/2020/01/digitale-sichtbarkeit1.pdf) - Google My Business", [https://kompetenzzentrumhandel.de/wp-content/uploads/2020/01/digitale](https://kompetenzzentrumhandel.de/wp-content/uploads/2020/01/digitale-sichtbarkeit1.pdf)[sichtbarkeit1.pdf\)](https://kompetenzzentrumhandel.de/wp-content/uploads/2020/01/digitale-sichtbarkeit1.pdf) oder auf der Google-Support-Seite [\(https://support.google.com/business/answer/2911778?co=GENIE.Platform%3DDesktop&hl](https://support.google.com/business/answer/2911778?co=GENIE.Platform%3DDesktop&hl=de) [=de\)](https://support.google.com/business/answer/2911778?co=GENIE.Platform%3DDesktop&hl=de). Hier finden Sie auch den Startbutton zur Erstellung Ihres Eintrags. Wenn Sie einen Schritt weitergehen wollen nutzen Sie die Local Inventory Ads [\(https://www.kreativkarussell.de/magazin/google-ads-und-der-stationaere-handel/\)](https://www.kreativkarussell.de/magazin/google-ads-und-der-stationaere-handel/), damit finden Kunden dann lokal verfügbare Waren, wenn sie die Suchmaschine nutzen.

- Das gleiche gilt für Ihre Facebook-Seite [\(https://www.facebook.com/business/help/473994396650734?id=939256796236247\)](https://www.facebook.com/business/help/473994396650734?id=939256796236247) und Ihr Instagram-Profil [\(https://business.instagram.com/getting-started/\)](https://business.instagram.com/getting-started/). Beides sind je nach Zielgruppe gute Möglichkeiten Kunden zu erreichen und Produkte zu präsentieren.
- Immer beliebter ist auch WhatsApp-Shopping [\(https://www.whatsapp.com/business\)](https://www.whatsapp.com/business), da viele Kunden den Messenger auch privat nutzen. Wie das in der Praxis funktioniert, zeigt ein Bericht des Hofladen Sauerland aus dem CityLab Südwestfalen [\(https://www.citylab](https://www.citylab-swf.de/news/praxisbeispiel-digitale-kundenkommunikation-mit-whatsapp-business/)[swf.de/news/praxisbeispiel-digitale-kundenkommunikation-mit-whatsapp-business/\)](https://www.citylab-swf.de/news/praxisbeispiel-digitale-kundenkommunikation-mit-whatsapp-business/)
- Ähnlich funktioniert zum Beispiel "Zeig mir was!", das bereits in Tübingen gestartet ist [\(https://zeig-mir-tuebingen.de/weihnachts-aktion\)](https://zeig-mir-tuebingen.de/weihnachts-aktion). Sie können aber auch eines der vielen Video-Messenger-Tools wie Skype oder Zoom nutzen. Holen Sie sich aus Datenschutzgründen kurz das Einverständnis des Kunden für die Nutzung des Tools ein.

Optimalerweise haben Sie bereits einen **Online-Shop**. Wenn Sie kurzfristig einen starten wollen, können Sie das gut mit Komplettlösungen wie zum Beispiel Shopify (Live-Demo: [https://vimeo.com/466244058,](https://vimeo.com/466244058) Start[: https://www.shopify.de\)](https://www.shopify.de/), ePages (https://epages.com/de/startseite/) oder Jimdo (https://www.jimdo.com/de/? ncr=true&automatic\_redirect=true). Weitere Anbieter finden Sie auf Übersichtsseiten wie<https://www.webshop-anbieter.de/> oder https://www.websitetooltester.com/shopsysteme/

Achten Sie dabei unbedingt darauf, dass Sie di[e rechtlichen Informationspflichten und das](https://ihk-berlin.org/ihk_tutorial_ecommerce/#/)  [Fernabsatzrecht](https://ihk-berlin.org/ihk_tutorial_ecommerce/#/) einhalten [\(https://ihk-berlin.org/ihk\\_tutorial\\_ecommerce/#/\)](https://ihk-berlin.org/ihk_tutorial_ecommerce/#/). Kostenlose aktuelle Rechtstexte finden Sie u.a. bei [TrustedShops](https://shop.trustedshops.com/legalwizard/create/) [\(https://shop.trustedshops.com/legalwizard/create/\)](https://shop.trustedshops.com/legalwizard/create/).

Eine umfangreiche Hilfestellung der IHK zu allgemeinen Rechtsfragen des Internetrechts findet sich unter: IHK Saarland Internetrecht

Weitere Hilfestellung bieten:

- HDE-Praxistipp: [Ausgewählte wichtige rechtliche Aspekte für den Einstieg in den Online-](https://kompetenzzentrumhandel.de/wp-content/uploads/2020/05/praxistipp-rechtliche-aspekte-beim-online-handel-200428.pdf)[Handel](https://kompetenzzentrumhandel.de/wp-content/uploads/2020/05/praxistipp-rechtliche-aspekte-beim-online-handel-200428.pdf) [\(https://kompetenzzentrumhandel.de/wp-content/uploads/2020/05/praxistipp](https://kompetenzzentrumhandel.de/wp-content/uploads/2020/05/praxistipp-rechtliche-aspekte-beim-online-handel-200428.pdf)[rechtliche-aspekte-beim-online-handel-200428.pdf\)](https://kompetenzzentrumhandel.de/wp-content/uploads/2020/05/praxistipp-rechtliche-aspekte-beim-online-handel-200428.pdf)
- HDE-Praxistipp: [Ausgewählte wichtige rechtliche Aspekte für den Fernabsatz mittels](https://kompetenzzentrumhandel.de/wp-content/uploads/2020/05/praxistipp-rechtliche-aspekte-beim-fernabsatz-mittels-individualkommunikation-200428.pdf)  [individueller Fernkommunikation \(Telefon, Telefax, E-Mail, SMS, Videochat, Brief](https://kompetenzzentrumhandel.de/wp-content/uploads/2020/05/praxistipp-rechtliche-aspekte-beim-fernabsatz-mittels-individualkommunikation-200428.pdf) [\(https://kompetenzzentrumhandel.de/wp-content/uploads/2020/05/praxistipp-rechtliche](https://kompetenzzentrumhandel.de/wp-content/uploads/2020/05/praxistipp-rechtliche-aspekte-beim-fernabsatz-mittels-individualkommunikation-200428.pdf)[aspekte-beim-fernabsatz-mittels-individualkommunikation-200428.pdf\)](https://kompetenzzentrumhandel.de/wp-content/uploads/2020/05/praxistipp-rechtliche-aspekte-beim-fernabsatz-mittels-individualkommunikation-200428.pdf)

Es funktioniert!

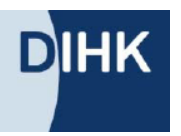

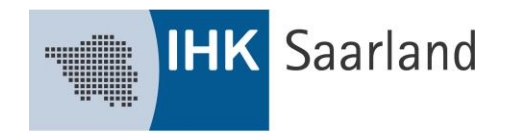

Sie wollen wissen, wie das in der Praxis funktioniert? Schauen Sie sich einfach eines der [guten](https://soforthilfe-handel.bayern/aktuelles/kategorien/best-practices%20oder%20https:/kompetenzzentrumhandel.de/praxisbeispiele/) Beispiele [zur Umsetzung](https://soforthilfe-handel.bayern/aktuelles/kategorien/best-practices%20oder%20https:/kompetenzzentrumhandel.de/praxisbeispiele/) aus Bayern oder auc[h bundesweit](https://kompetenzzentrumhandel.de/praxisbeispiele/) an. [\(https://soforthilfe](https://soforthilfe-handel.bayern/aktuelles/kategorien/best-practices)[handel.bayern/aktuelles/kategorien/best-practices](https://soforthilfe-handel.bayern/aktuelles/kategorien/best-practices) oder https://kompetenzzentrumhandel.de/praxisbeispiele/)

Auf Online-Plattformen lassen sich schnell viele potenzielle Kunden erreichen. Der Start auf der Plattform ist grundsätzlich nicht schwer und schnell aufgesetzt, aber wichtig ist es auch die logistischen Prozesse und die rechtlichen Vorschriften zu beachten. Zu allen größeren Plattformen gibt es [Schulungsvideos und](https://youtu.be/HC3aeTk6K-g) –anleitungen [\(https://youtu.be/HC3aeTk6K-g\)](https://youtu.be/HC3aeTk6K-g). Neben den Großen gibt es auch zahlreiche kleinere Spezialplattformen (z.B. von Verbundgruppen, Marktstudie des Kompetenzzentrums Handel "B2C- [und B2B-Verkaufsplattformen und ihre Relevanz für kleine und](https://www.mittelstand-digital.de/MD/Redaktion/DE/Publikationen/ag-handel-verkaufsplattformen-b2c-undb2b.pdf)  [mittlere Unternehmen"](https://www.mittelstand-digital.de/MD/Redaktion/DE/Publikationen/ag-handel-verkaufsplattformen-b2c-undb2b.pdf), [https://www.mittelstand-digital.de/MD/Redaktion/DE/Publikationen/ag](https://www.mittelstand-digital.de/MD/Redaktion/DE/Publikationen/ag-handel-verkaufsplattformen-b2c-undb2b.pdf)[handel-verkaufsplattformen-b2c-undb2b.pdf\)](https://www.mittelstand-digital.de/MD/Redaktion/DE/Publikationen/ag-handel-verkaufsplattformen-b2c-undb2b.pdf) oder gerade für den Verkauf vor Ort auch [lokale](https://cimadigital.de/initiativen/)  [Plattformen](https://cimadigital.de/initiativen/) (Übersicht, [https://cimadigital.de/initiativen/\)](https://cimadigital.de/initiativen/).

Amazon[: Anleitung zum Einstieg](https://soforthilfe-handel.bayern/aktuelles/jetzt-verfuegbar-aufzeichnung-des-webinar-amazon-als-sprungbrett-im-online-vertrieb) [\(https://soforthilfe-handel.bayern/aktuelles/jetzt-verfuegbar](https://soforthilfe-handel.bayern/aktuelles/jetzt-verfuegbar-aufzeichnung-des-webinar-amazon-als-sprungbrett-im-online-vertrieb%20/)[aufzeichnung-des-webinar-amazon-als-sprungbrett-im-online-vertrieb /\)](https://soforthilfe-handel.bayern/aktuelles/jetzt-verfuegbar-aufzeichnung-des-webinar-amazon-als-sprungbrett-im-online-vertrieb%20/) [Start](https://services.amazon.de/) [\(https://services.amazon.de/\)](https://services.amazon.de/)

ebay: [Start mit Sonderkonditionen](https://cloud.forbusiness.ebay.com/de-soforthilfeprogramm) [\(https://cloud.forbusiness.ebay.com/de-soforthilfeprogramm\)](https://cloud.forbusiness.ebay.com/de-soforthilfeprogramm) und ebay-Kleinanzeigen

Otto[: Start](https://www.otto.market/) ([\(https://www.otto.market\)](https://www.otto.market/)

Real.de[: Start](https://www.real.de/versandpartner/online-marktplatz/) (https://www.real.de/versandpartner/online-marktplatz/)

Zalando: [Start](http://www.connectedretail.de/) [\(www.connectedretail.de\)](http://www.connectedretail.de/), Sonderkonditionen bis Ende Q1/2021 [\(https://corporate.zalando.com/de/newsroom/news-storys/zalando-schnuert-neues-connected](https://corporate.zalando.com/de/newsroom/news-storys/zalando-schnuert-neues-connected-retail-hilfspaket-fuer-haendler-und)[retail-hilfspaket-fuer-haendler-und](https://corporate.zalando.com/de/newsroom/news-storys/zalando-schnuert-neues-connected-retail-hilfspaket-fuer-haendler-und) )